## SISTEM PAKAR DIAGNOSA PENYAKIT IDIOPATHIC THROMBOCYTOPENIC PURPURA (ITP) MENGGUNAKAN METODE K-NEAREST NEIGHBOR - CERTAINTY FACTOR

**SKRIPSI** 

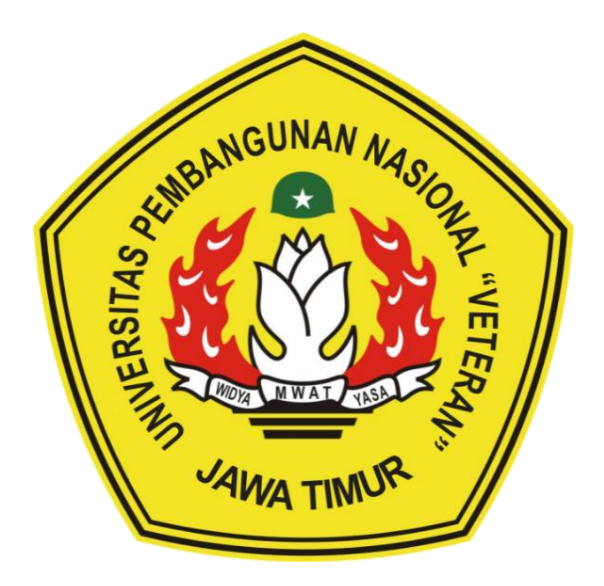

Oleh:

## **DWI PUTRI SAFIRA**

NPM. 17081010009

## PROGRAM STUDI INFORMATIKA

## **FAKULTAS ILMU KOMPUTER**

#### UNIVERSITAS PEMBANGUNAN NASIONAL "VETERAN"

**JAWA TIMUR** 

2021

# **SISTEM PAKAR DIAGNOSA PENYAKIT** *IDIOPATHIC THROMBOCYTOPENIC PURPURA* **(ITP) MENGGUNAKAN METODE K-NEAREST NEIGHBOR - CERTAINTY FACTOR**

## **SKRIPSI**

Diajukan Untuk Memenuhi Sebagai Persyaratan Dalam Menempuh Gelar Sarjana Komputer Program Studi Teknik Informatika

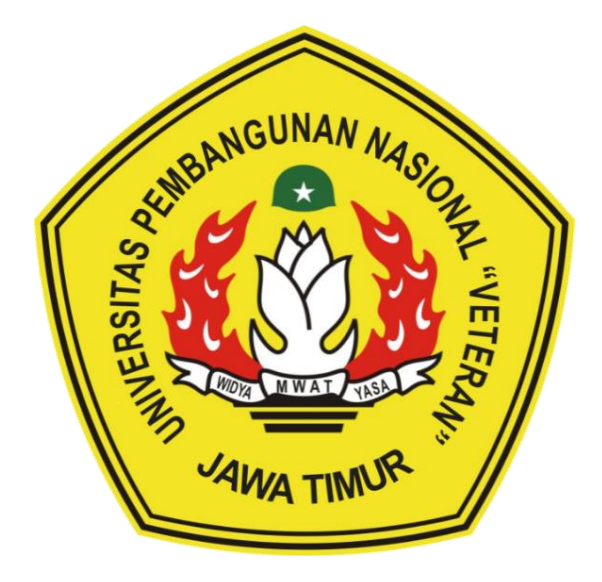

Oleh :

## **DWI PUTRI SAFIRA**

**NPM :17081010009**

#### **PROGRAM STUDI INFORMATIKA**

#### **FAKULTAS ILMU KOMPUTER**

## **UNIVERSITAS PEMBANGUNAN NASIONAL "VETERAN"**

## **JAWA TIMUR**

**2021**

## <span id="page-2-0"></span>**LEMBAR PENGESAHAN SKRIPSI**

- : SISTEM PAKAR DIAGNOSA PENYAKIT IDIOPATHIC **JUDUL** THROMBOCYTOPENIC PURPURA (ITP) MENGGUNAKAN **METODE K-NEAREST NEIGHBOR - CERTAINTY FACTOR**
- **OLEH** : DWI PUTRI SAFIRA
- : 17081010009 **NPM**

Telah Diseminarkan dalam Ujian Skripsi pada:

Surabaya, 07 Juni 2021

Mengetahui,

1.

 $\overline{2}$ .

**Dosen Pembimbing** 

**Dosen Penguji** 

1.

 $2.$ 

rum, S.Kom, M.Kom **Eva Yulia Puspa** NPT: 38907 13 0346 1

Budi Nugroho, S.Kom, M.Kom

NPT: 38009 05 02051

**Eva Yulia Pus** grum, S.Kom, M.Kom NPT: 38907 13 0346 1

S.T. M.Kom

NPT: 38604 13 0347 1

Menyetujui, **Dekan** Fakultas Ilmu Komputer Ketut Sari, MT SARVILLE 19650731 1199203 2 001

**Koordinator Program Studi Informatika** 

Badi Nugroho, S.Kom, M.Kom NPT: 38009 05 02051

İ

## **SISTEM PAKAR DIAGNOSA PENYAKIT** *IDIOPATHIC THROMBOCYTOPENIC PURPURA* **(ITP) MENGGUNAKAN METODE K-NEAREST NEIGHBOR - CERTAINTY FACTOR**

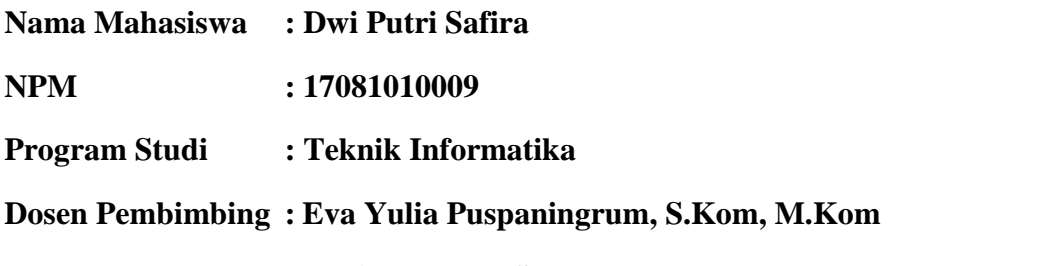

 **Budi Nugroho, S.Kom, M.Kom** 

#### **Abstrak**

*Idiopathic Thrombocytopenic Purpura* (ITP) merupakan kelainan autoimun yang ditandai dengan jumlah trombosit rendah akibat dari penghancuran trombosit yang berlebihan. Pada trombositopenia berat dapat mengakibatkan kematian akibat kehilangan darah atau perdarahan dalam organ-organ vital. ITP bisa terjadi kapada anak-anak dan dewasa. Minimnya pengetahuan orang awam terhadap penyakit ITP, sehingga masih banyak mengganggap memar dan mimisan pada tubuhnya itu hanya karena kelelahan saja. Untuk itu, diperlukan suatu sistem yang dirancang dapat menirukan keahlian seorang pakar dalam mendiagnosis penyakit ITP tersebut berdasarkan gejala yang dirasakan. Metode yang digunakan untuk mendukung sistem pakar tersebut yaitu metode *K-Nearest Neighbor - Certainty Factor*, kedua metode tersebut digabungkan dimana hasil klasifikasi dari metode *K-Nearest Neighbor* akan diberi kepastian oleh metode *certainty factor* sehingga dapat menghasilkan suatu diagnosis penyakit *Idiopathic Thrombocytopenic Purpura* (ITP).

Pada penelitian ini menggunakan data latih dan data uji berjumlah 35 data. Berdasarkan hasil pengujian variasi nilai k mendapatkan tingkat akurasi sebesar 91,66% dengan nilai recall nilai sebesar 100%, nilai presisi memperoleh sebesar 87,5% dan spesifitas mendapatkan nilai sebesar 80% . Pengujian berdasarkan rasio data latih dan uji dapat diketahui bahwa nilai k=3, k=5, k=7 pada percobaan ke-2 dengan data latih 24 dan data uji 11 memiliki nilai akurasi tertinggi sebesar 90,9% pada variasi k=7. Pengujian berdasarkan metode k-nearest neighbor - certainty factor dan metode k-nearest neighbor menghasilkan tingkat akurasi sama besarnya yaitu 83,33 %.

*Kata Kunci*: *Idiopathic Thrombocytopenic Purpura, metode K-nearest neighborcertainty factor, diagnosis.*

#### **SURAT PERNYATAAN ANTI PLAGIAT**

<span id="page-4-0"></span>Saya mahasiswa Teknik Informatika UPN "Veteran" Jawa Timur, yang bertandatangan di bawah ini:

Nama : DWI PUTRI SAFIRA

NPM : 17081010009

Menyatakan bahwa Judul Skripsi/ Tugas Akhir yang Saya ajukan dan akan dikerjakan, yang berjudul:

## **"SISTEM PAKAR DIAGNOSA PENYAKIT** *IDIOPATHIC THROMBOCYTOPENIC PURPURA* **(ITP) MENGGUNAKAN METODE K-NEAREST NEIGHBOR - CERTAINTY FACTOR"**

Bukan merupakan plagiat dari Skripsi/ Tugas Akhir/ Penelitian orang lain dan juga bukan merupakan produk dan atau software yang saya beli dari pihak lain. Saya juga menyatakan bahwa Skripsi/ Tugas Akhir ini adalah pekerjaan Saya sendiri, kecuali yang dinyatakan dalam Daftar Pustaka dan tidak pernah diajukan untuk syarat memperoleh gelar di UPN "Veteran" Jawa Timur maupun di institusi pendidikan lain.

Jika ternyata di kemudian hari pernyataan ini terbukti tidak benar, maka Saya siap menerima segala konsekuensinya.

Surabaya, 31 Mei 2021

Hormat Saya,

**Dwi Putri Safira 17081010009**

## **KATA PENGANTAR**

<span id="page-5-0"></span>Puji dan syukur penulis panjatkan ke hadirat Tuhan YME yang telah memberikan iman, kekuatan, serta semangat kepada kita, sehingga penulis dapat menyelesaikan laporan skripsi ini yang berjudul "SISTEM PAKAR DIAGNOSA PENYAKIT *IDIOPATHIC THROMBOCYTOPENIC PURPURA* (ITP) MENGGUNAKAN METODE K-NEAREST NEIGHBOR - CERTAINTY FACTOR".

Laporan skripsi ini dibuat untuk memenuhi persyaratan menyelesaikan tugas akhir pada program studi Teknik Informatika di Fakultas Ilmu Komputer UPN "Veteran" Jawa Timur.

Penulis menyadari bahwa masih banyak kekurangan pada laporan skripsi ini mengingat keterbatasan pengetahuan dan kemampuan. Oleh karena itu, penulis sangat mengharapkan masukan, kritik, dan saran yang dapat membangun dan mengembangkan laporan ini.

Penulis mengucapkan banyak terima kasih atas kebaikan semua pihak yang membantu penulis hingga dapat menyelesaikan laporan skripsi dengan lancar dan tepat waktu. Penulis berharap semoga laporan skripsi ini dapat bermanfaat bagi semua orang yang membacanya.

Surabaya, 31 Mei 2021

Dwi Putri Safira

## **UCAPAN TERIMA KASIH**

<span id="page-6-0"></span>Segala puji hanyalah milik Allah, sumber segala hikmah dan ilmu pengetahuan karena berkat rahmat dan berkah-Nya penulis dapat menyusun dan menyelesaikan laporan Skripsi ini hingga selesai tepat pada waktunya. Ucapan terima kasih saya sampaikan ke berbagai pihak yang turut membantu memperlancar penyelesaian Skripsi ini, yaitu kepada :

- 1. Bapak Prof. Dr. Ir. Akhmad Fauzi, M.MT. selaku Rektor Universitas Pembagunan Nasional "Veteran" Jawa Timur.
- 2. Dr. Ir. Ni Ketut Sari M.T selaku Dekan Fakultas Ilmu Komputer Universitas Pembangunan Nasional "Veteran" Jawa Timur.
- 3. Budi Nugroho, S.Kom, M.Kom selaku koordinator program studi Teknik Informatika Universitas Pembangunan Nasional "Veteran"Jawa Timur dan Dosen Pembimbing Kedua yang selalu memberi banyak masukan dan memberikan solusi ketika terdapat permasalahan dalam pengerjaan skripsi dan pembuatan laporan skripsi hingga selesai.
- 4. Eva Yulia Puspaningrum, S.Kom, M.Kom selaku Dosen Pembimbing Pertama yang telah banyak berbagi pengalaman yang sangat berharga, memberi banyak masukan dalam menyelesaikan skripsi ini hingga selesai
- 5. Segenap Dosen Program Studi Teknik Informatika UPN "Veteran" Jawa Timur yang telah memberikan ilmu, arahan, dan pengalaman selama perkuliahan.
- 6. Kedua orang tua saya, terutama ibu saya yang selalu memberikan dukungan, selalu ada dalam situasi apapun dan selalu mendoakan penulis sehingga dapat menyelesaikan laporan skripsi ini.
- 7. Arnia, Vara, Celin, Devina, Billa, Meme, Elok, Nurmalita, Renata, Noky, Lita selaku sahabat saya yang telah menemani dan memberi dukungan kepada penulis dari awal penelitian hingga saat ini.
- 8. Teman-teman angkatan 2017 jurusan teknik informatika selaku teman seangkatan yang senantiasa saling mendukung dan memberi masukan dari awal perkuliahan hingga saat ini.
- 9. Serta pihak yang telah berperan dalam proses pengerjaan penelitian ini.

Terima kasih untuk semua pihak yang telah membantu, membimbing dan memberikan motivasi pengerjaan skripsi ini . Semoga Tuhan Yang Maha Esa memberikan balasan yang setimpal. Penulis menyadari jika masih banyak kekurangan dalam penulisan laporan skripsi ini, oleh karena itu, saran dan kritik dari pembaca dapat membantu dalam menyempurnakan laporan skripsi ini. Penulis berharap semoga laporan skripsi ini dapat bermanfaat dalam pengembangan teknologi di masa yang akan mendatang bagi pembaca.

## **DAFTAR ISI**

<span id="page-8-0"></span>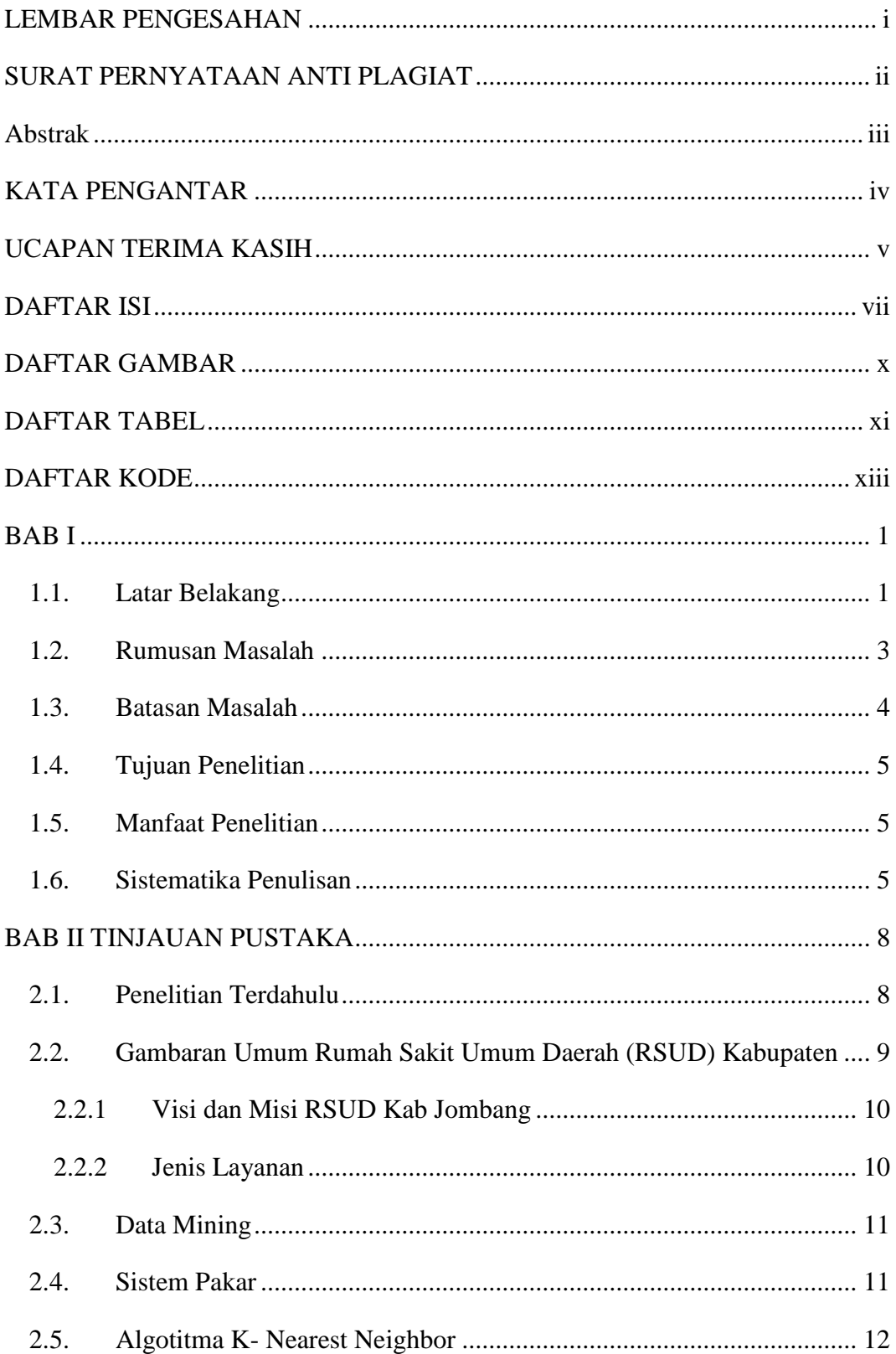

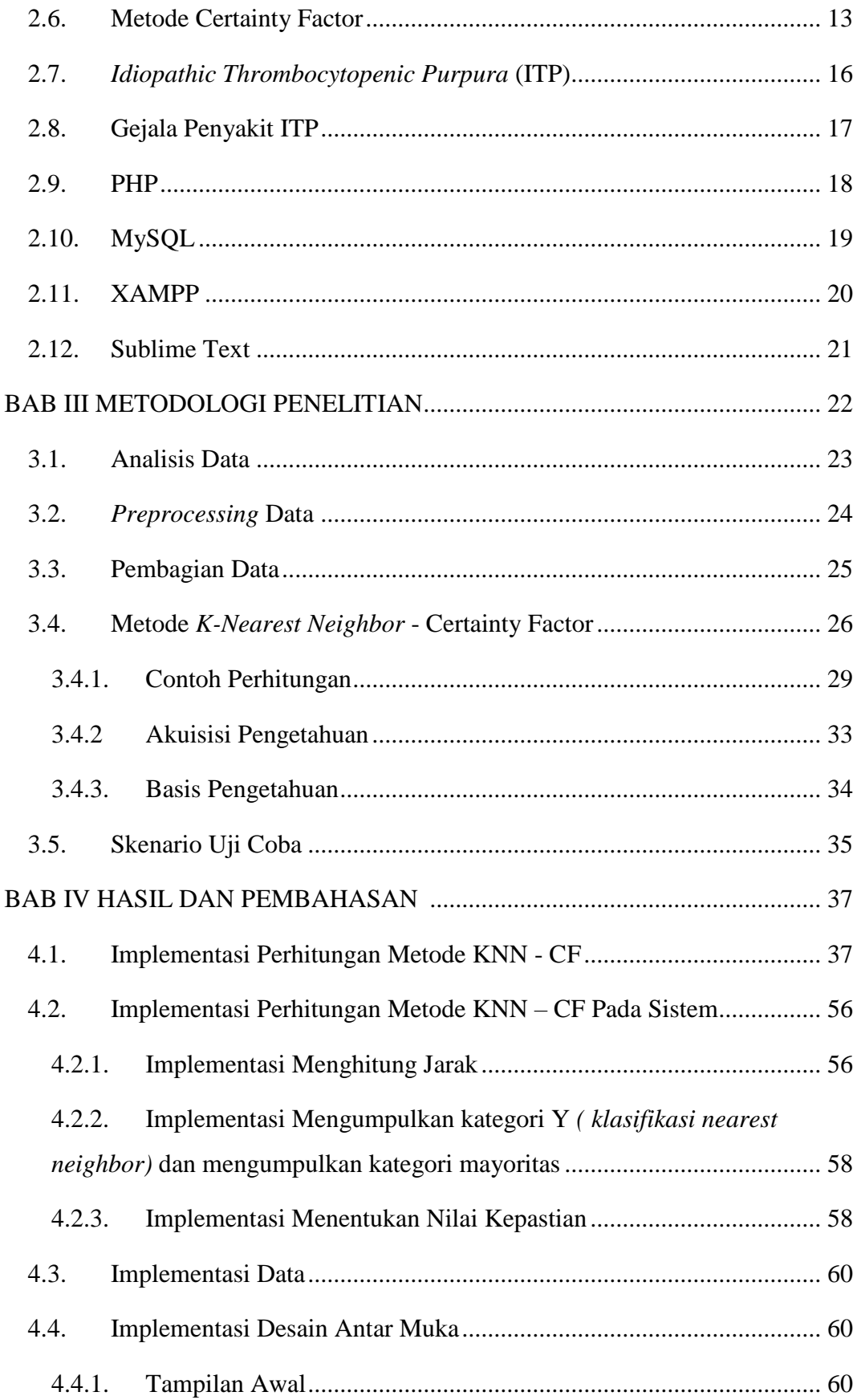

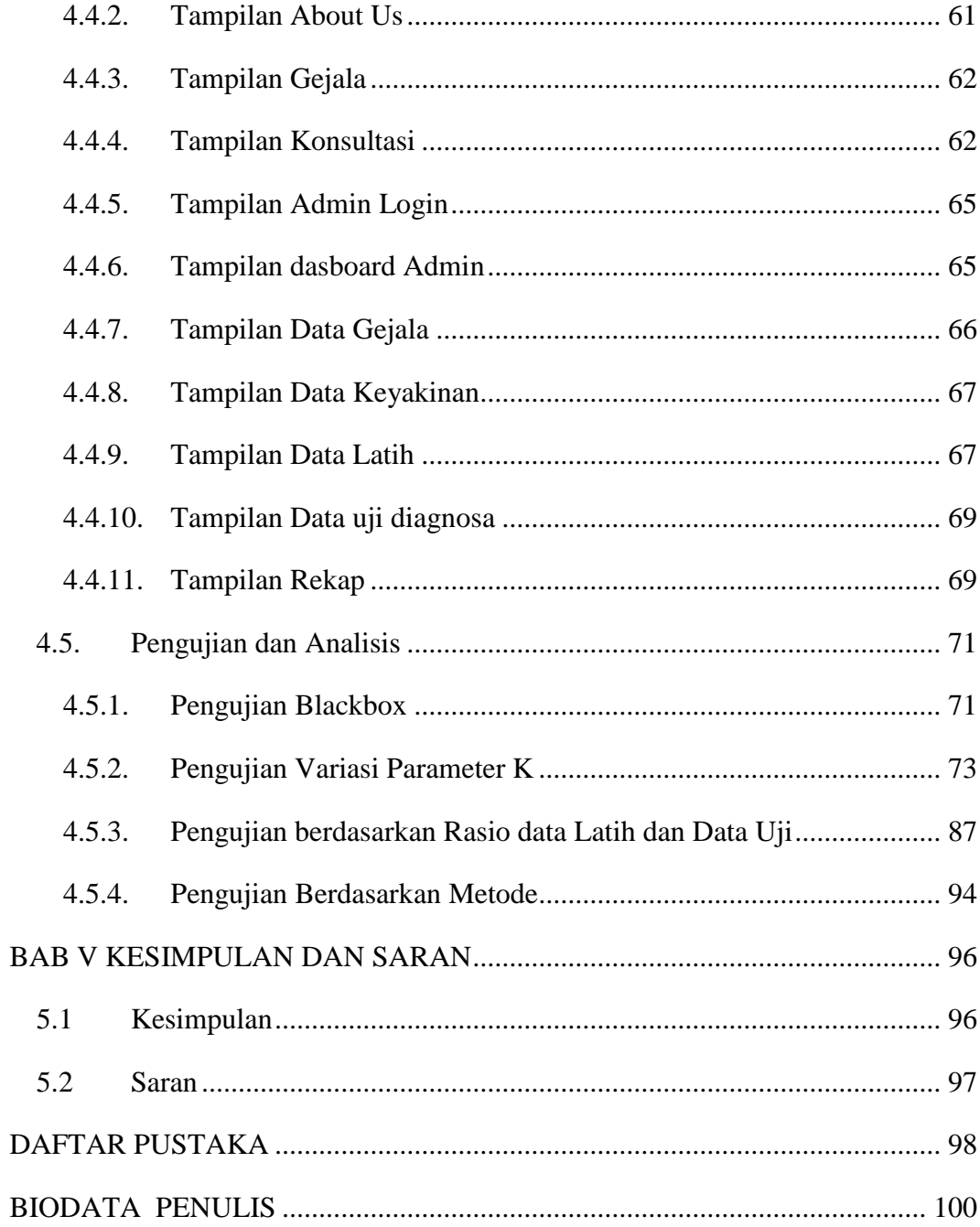

## **DAFTAR GAMBAR**

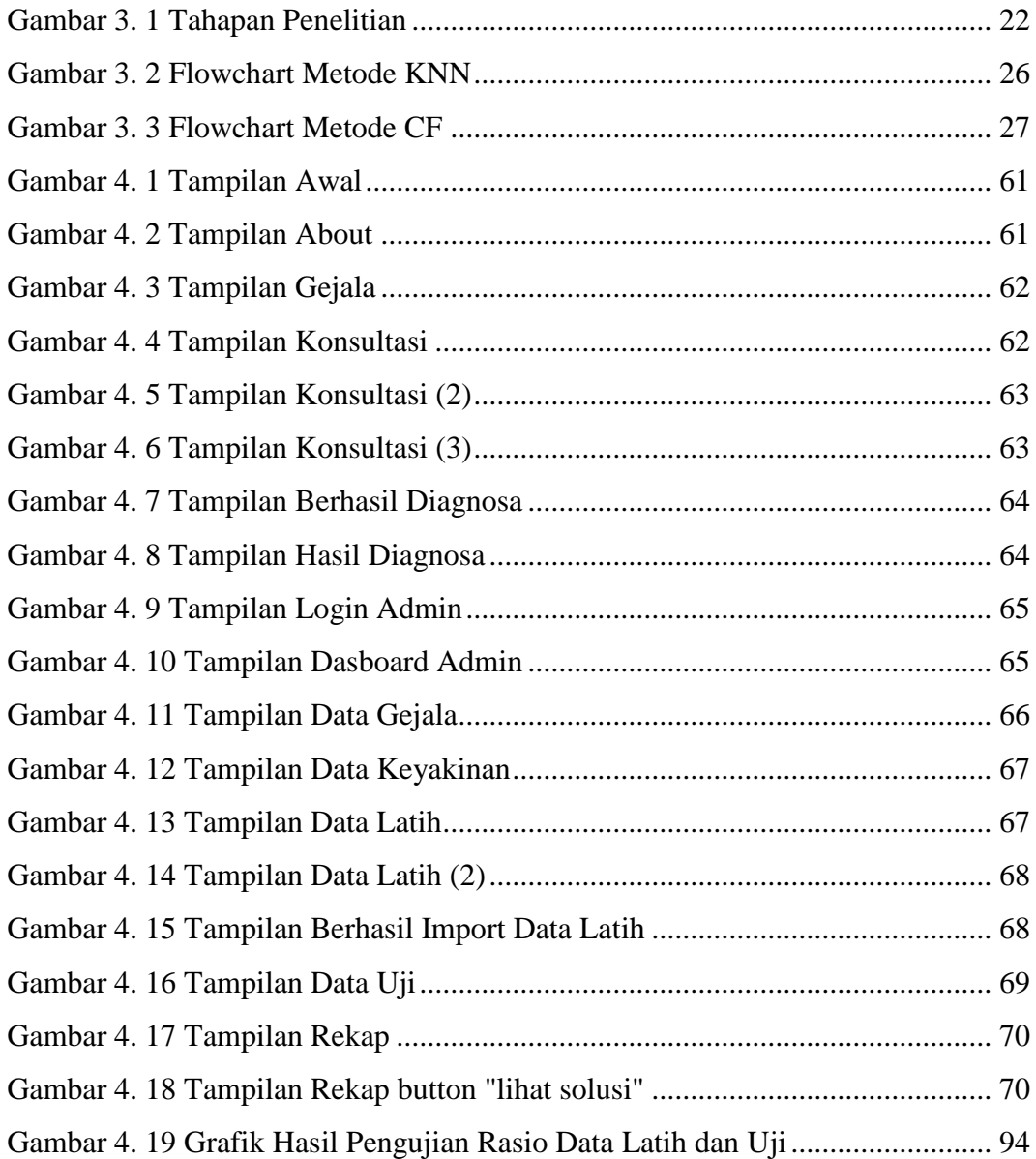

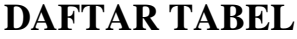

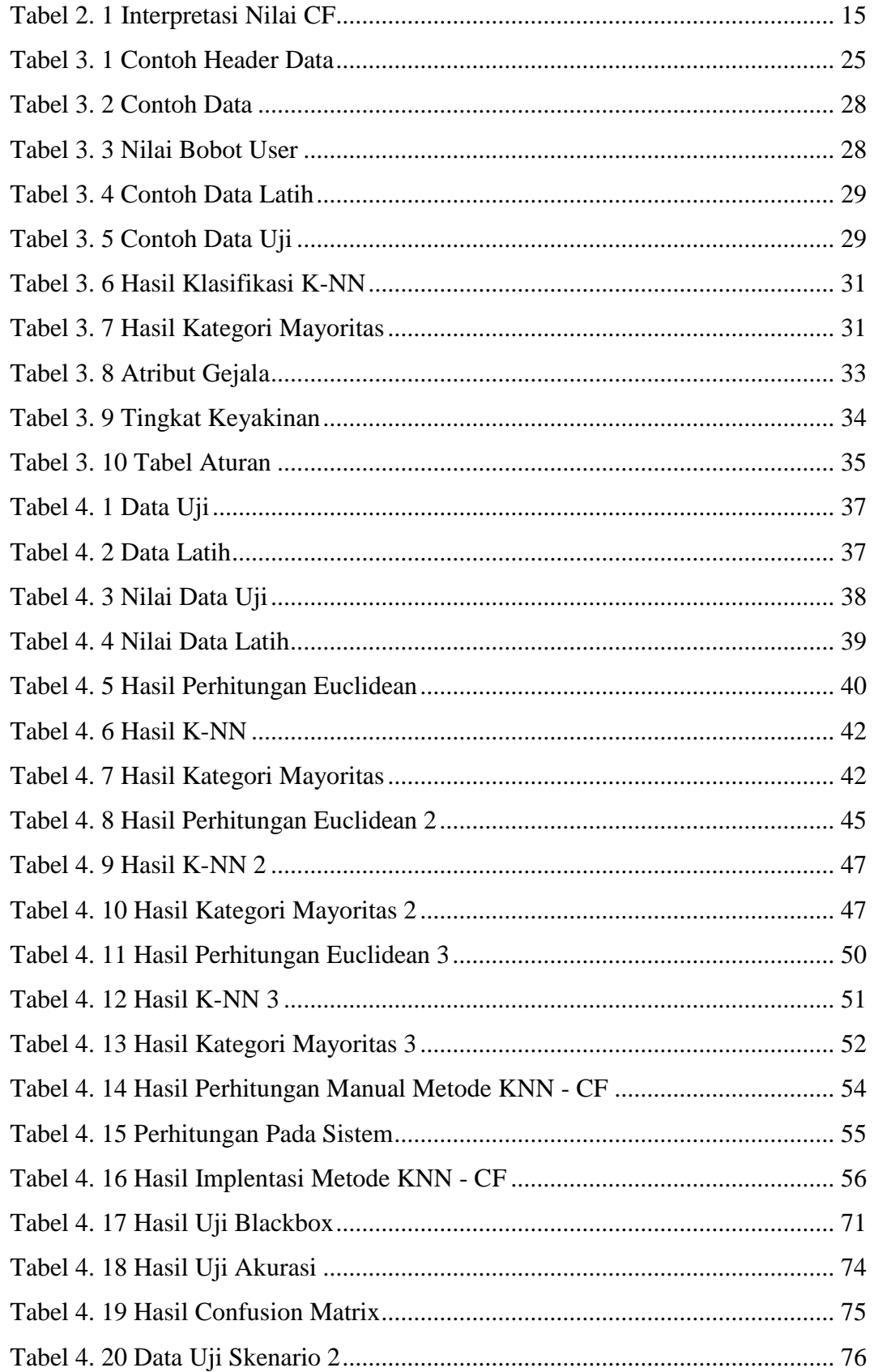

![](_page_13_Picture_116.jpeg)

## **DAFTAR KODE**

![](_page_14_Picture_25.jpeg)